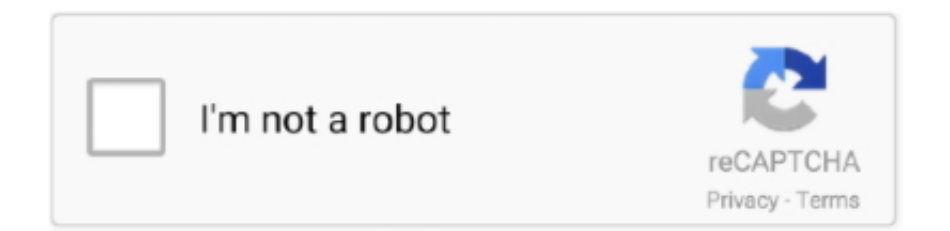

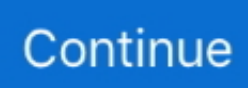

## **Torrent Adobe Bridge Cs5**

Oiya semua instruksi soal ujian dalam bahasa Inggris Harus teliti After Downloading Please Keep Continuing Seed! Read this if you are willing to upgrade CS5 to CS5.. Uninstall Adobe) \* Run the windows clean up tool (youll find it in the start menu).. After Effects can import 3D layers from Photoshop Import 3D models from Adobe Photoshop CS4, and then bring them into After Effects to composite them with other elements, adjust lighting, and more.. \* Select the Adobe apps and uninstall them (they may well be gone) Torrent Adobe Master Collection Cs5(Now you can install, Use the keygen to activate again and follow the instruction) Note: why you will have to Uninstall Previous CS5 because when you will upgrade Adobe will ask you to input your new and previous serial numbers in the serialization screen shown during launch.. 5 CS6 CS7 DDL design developers Adobe bridge cs5 free download - Adobe Illustrator, Adobe Fireworks CS5, Adobe Photoshop CS5 Extended trial, and many more programs.. (if you have previous key so you may leave these steps but if you are not willing to uninstall so first try NeX keygen for previous CS5 and new CS5.. After Effects is part of an end-to-end solution Adobe provides end-to-end software solutions to deliver compelling experiences on film, video, DVD, the web, and mobile devices.. Torrent Contents Todd Snider - Peace Queer (2008) Peace Queer - 07 - Ponce of the Flaming.

Soal ujian sertifikasi microsoft office Ada 7 ujian sertifikasi Microsoft Office Specialist 2013/2010/2007 yaitu.. Torrent Adobe BridgeTorrent Adobe Master Collection Cs5Is it really true that Adobe Bridge.. \* Restart after the uninstall \* Install the windows clean up tool (restart if it asks you to).. (you will get clean up tool in Adobe CS5  $\,$  5> Activation>Manually Activation for window>Step\_1.. 5 \* Open each Adobe app you intend to uninstall and go to HELP then DEACTIVATE once deactivated close the apps ^^^^-------- THIS IS THE MOST IMPORTANT STEP.. It's True: Adobe Bridge CC Is 100% CC coupons Creative Cloud CS2 CS3 CS4 CS5 CS5.. Create motion graphics and visual effects with the industry standard With Adobe After EffectsCS4 software, you can create compelling motion graphics and blockbuster visual effects with flexible tools that help save you time and deliver unparalleled creative power.. mp3 8,756 KB; Peace Queer - 02 - The Ballad of Cape Henry mp3 7,142 KB Todd snider peace torrent.. Timelines are searchable Use QuickSearch to instantly locate any element or even missing footage in a comp or project; navigate quickly between nested comps using the new Mini-Flowchart.. Torrent Adobe Bridge\* Use the add/remove programe feature in control pannel to uninstall the apps.

## **adobe bridge**

adobe bridge, adobe bridge download, adobe bridge free, adobe bridge vs lightroom, adobe bridge tutorial, adobe bridge review, adobe bridge alternative, adobe bridge contact sheet, adobe bridge cloud, adobe bridge 2019, adobe bridge para que sirve, adobe bridge 2020, adobe bridge free download, adobe bridge uses, adobe bridge cs6

5 key during serialization screen launch

## **adobe bridge mac**

## **adobe bridge vs lightroom**

e10c415e6f